# **NOUVELLE INITIATION ÀLA COMPTABILITÉ GÉNÉRALE**

Cours 24 exercices corrigés et commentés

- Nouveau plan comptable - Référence aux normes IFRS

### $© L'Harmattan, 200$ **5-7, rue de l'Ecole polytechnique; 75005 Paris**

http://www.librairieharmattan.com diffusion.harmattan@wanadoo.fr harmattan 1@wanadoo.fr

ISBN: 978-2-296-07835-2 EAN : 9782296078352

Basile GANIDIS

# **NOUVELLE INITIATION** ALA **COMPTABILITÉ GÉNÉRALE**

Cours 24 exercices corrigés et commentés

- Nouveau plan comptable - Référence aux normes IFRS

L'Harmattan

# **Autre ouvrage déjà publié par l'auteur**

*Stratégie de diversification des grands groupes industriels français* Editions ESKA 2004 (287 pages)

L'image figurant en couverture est une tablette cunéiforme datant du XIXème siècle avant JC, support d'informations comptables (prix des denrées, quantité de marchandises vendues et achetées, créances etc..), découverte dans la maison d'un marchand assyrien à Kanis (site moderne de Kültepe, près de Kayseri en Anatolie centrale, Turquie). De telles tablettes constituaient" de véritables livres de comptes" et y figuraient également, le "solde régulier des comptes". "On peut aussi imaginer que d'importants documents comptables étaient conservés dans les maisons des principales firmes à Assur" (site moderne de Qal'at Sherqat sur le Tigre, en Irak).

Image et extraits de texte tirés de l'article "Calculer chez les marchands Assyriens au début du IIe millénaire av. J.-C.", de Cécile Michel, Directeur de Recherche au CNRS, édité par l'ENS ULM à l'adresse:

http://www.dma.ens.fr/culturemath/histoire%20dcs%20maths/htm/Michel06/Michel\_m archands.htm.

Je remercie vivement l'auteur de cet article d'avoir aimablement autorisé la reproduction de cette tablette issue d'un lot conservé au Musée des Civilisations Anatoliennes (Ankara) qui lui a été confié pour publication.

# **Sommaire**

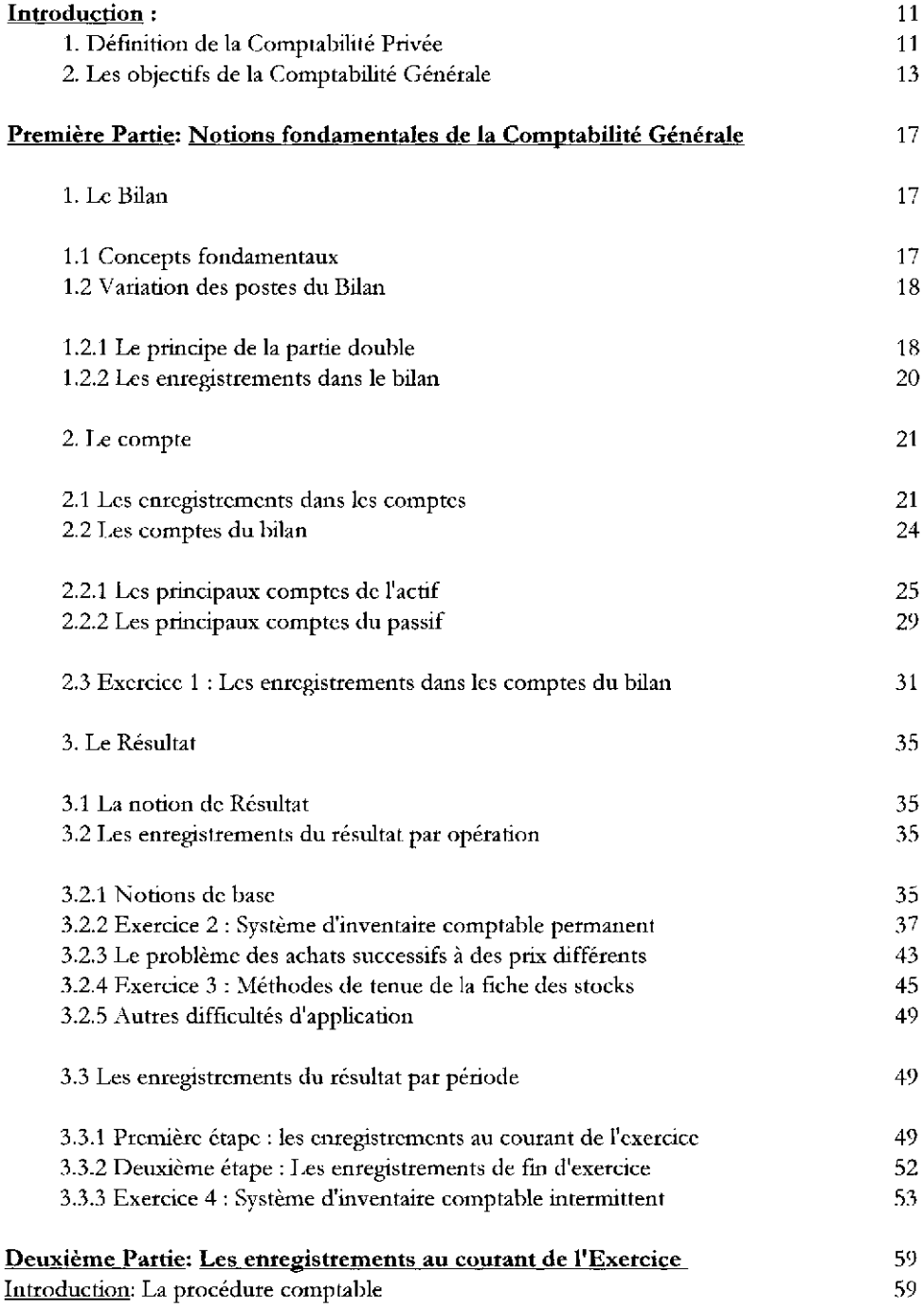

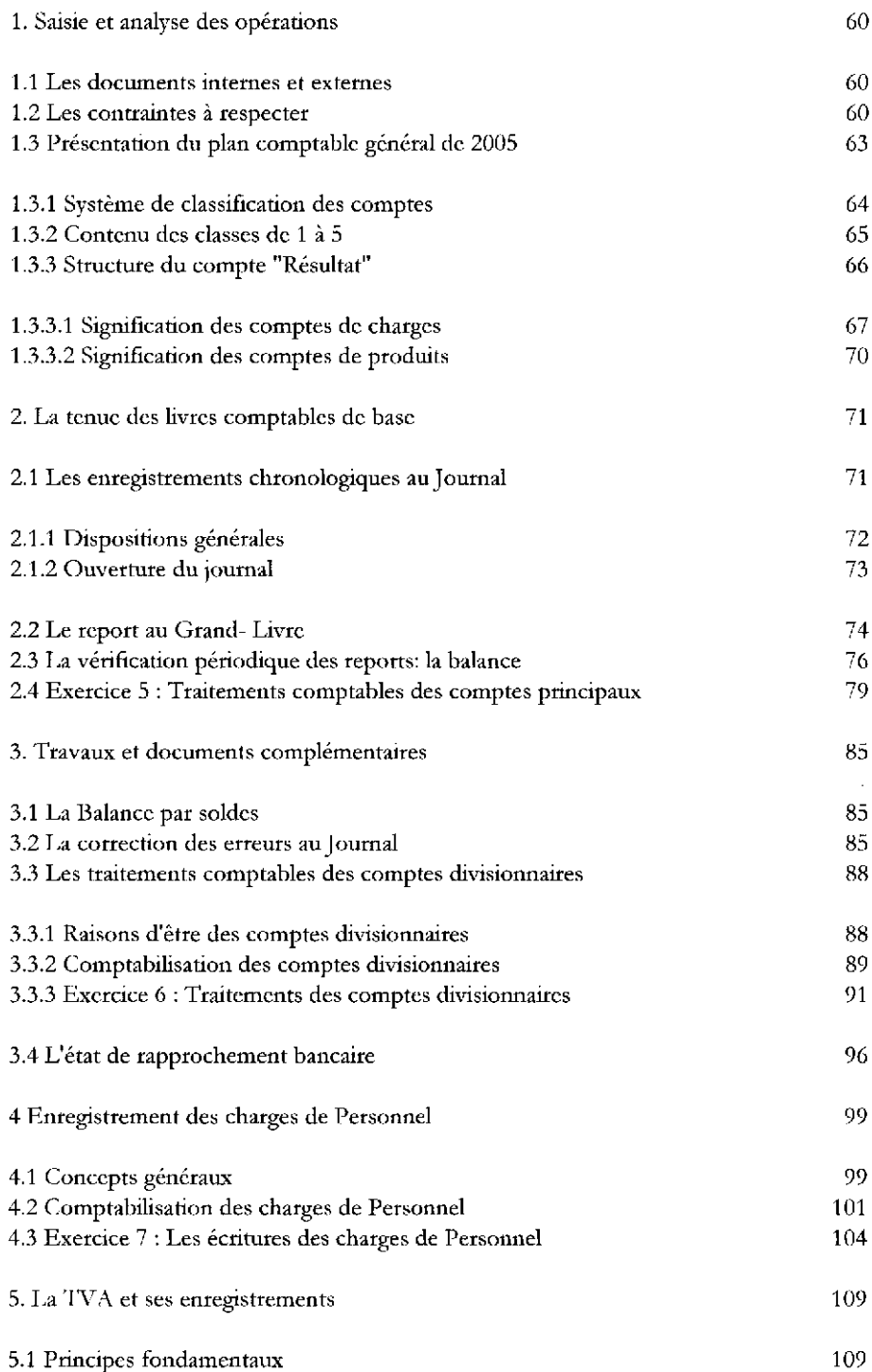

# Sommaire

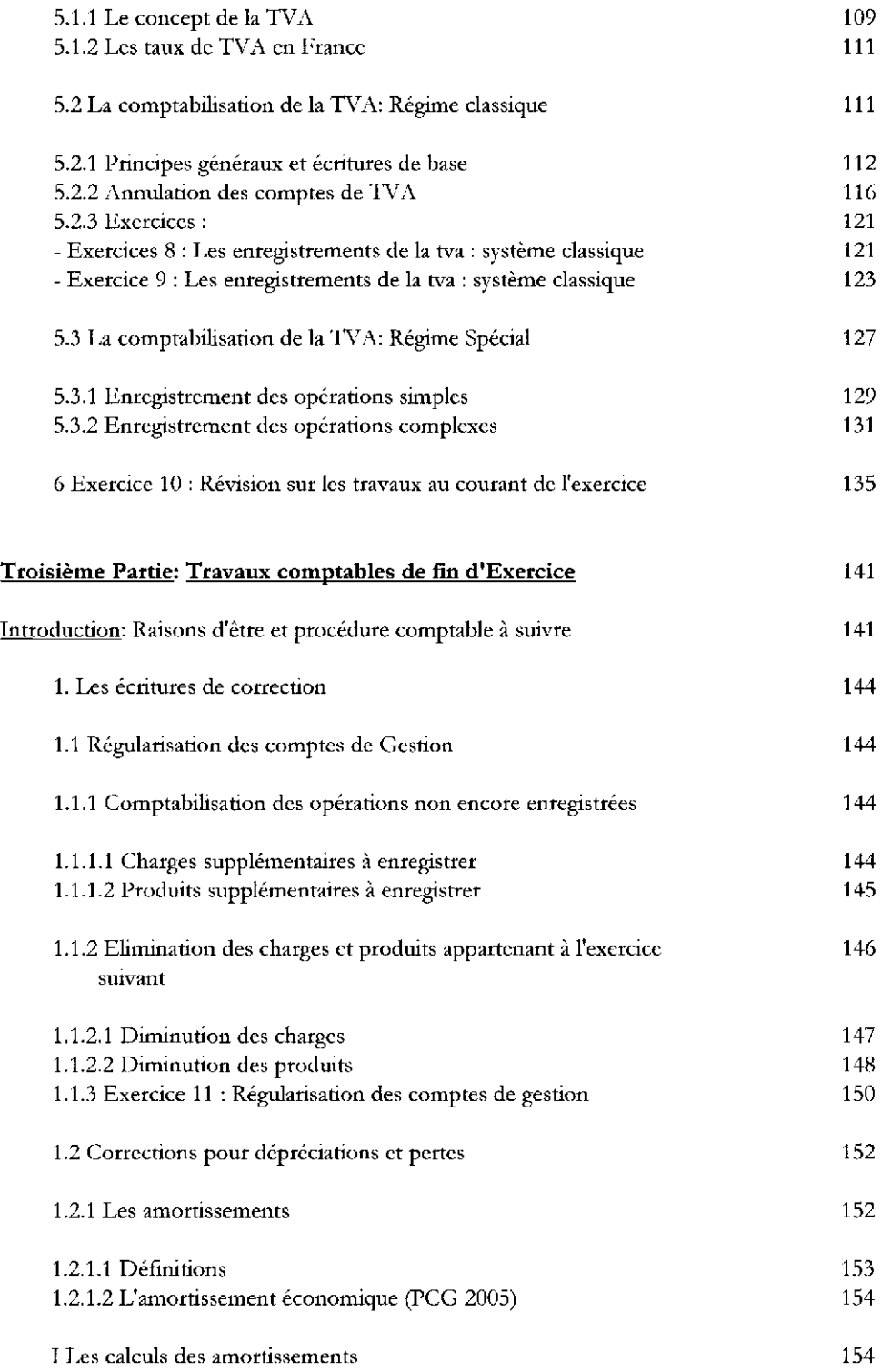

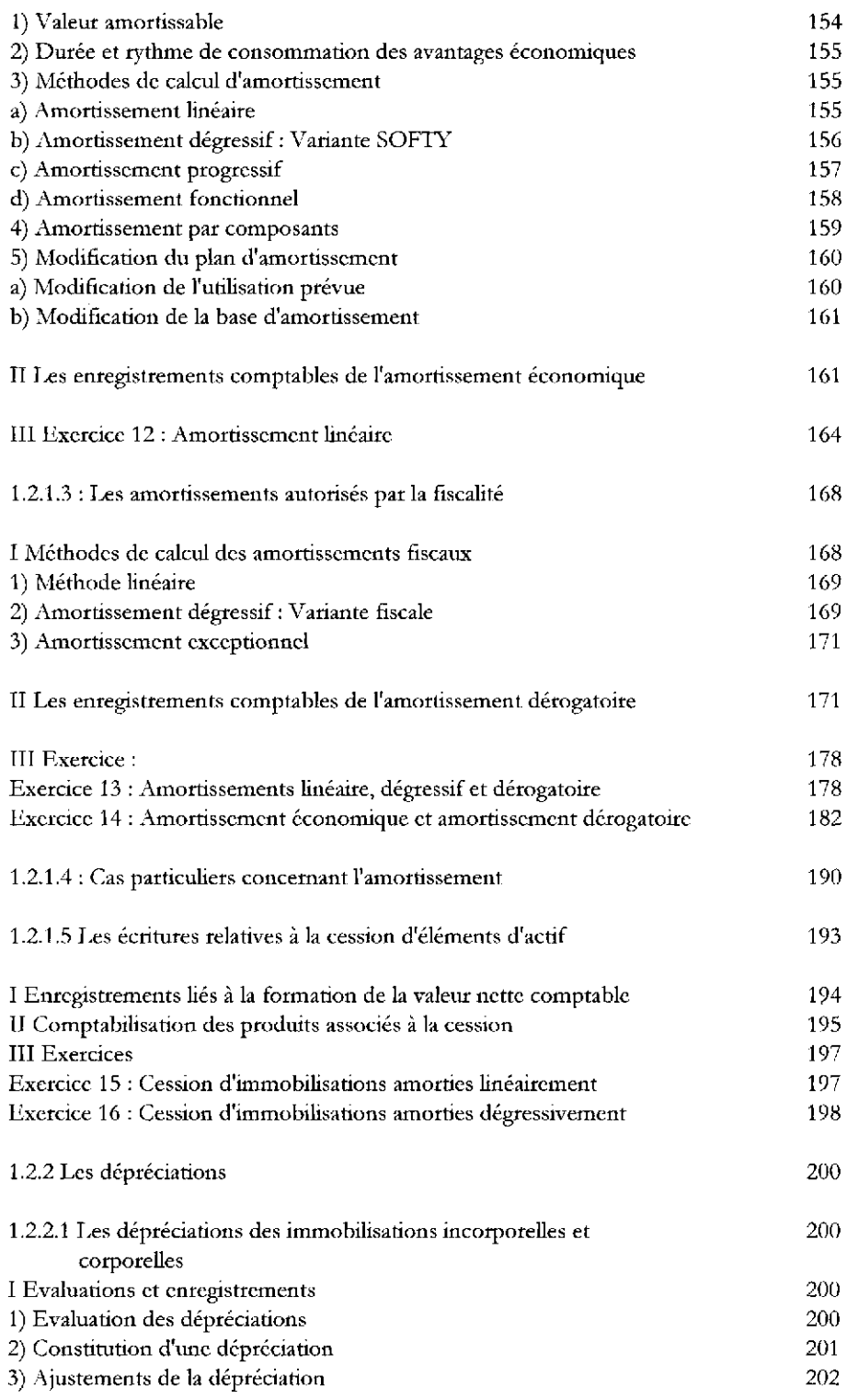

# Sommaire

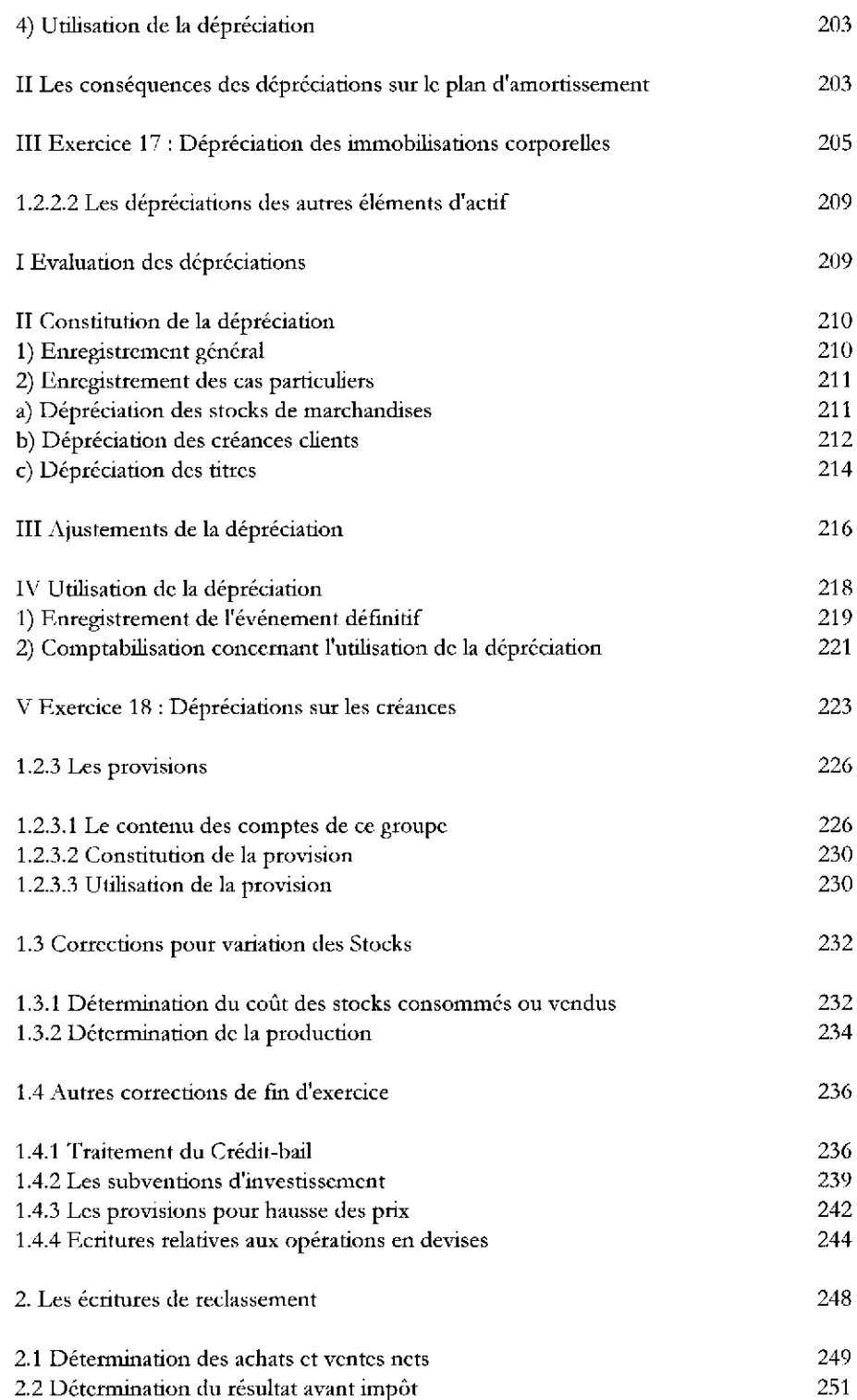

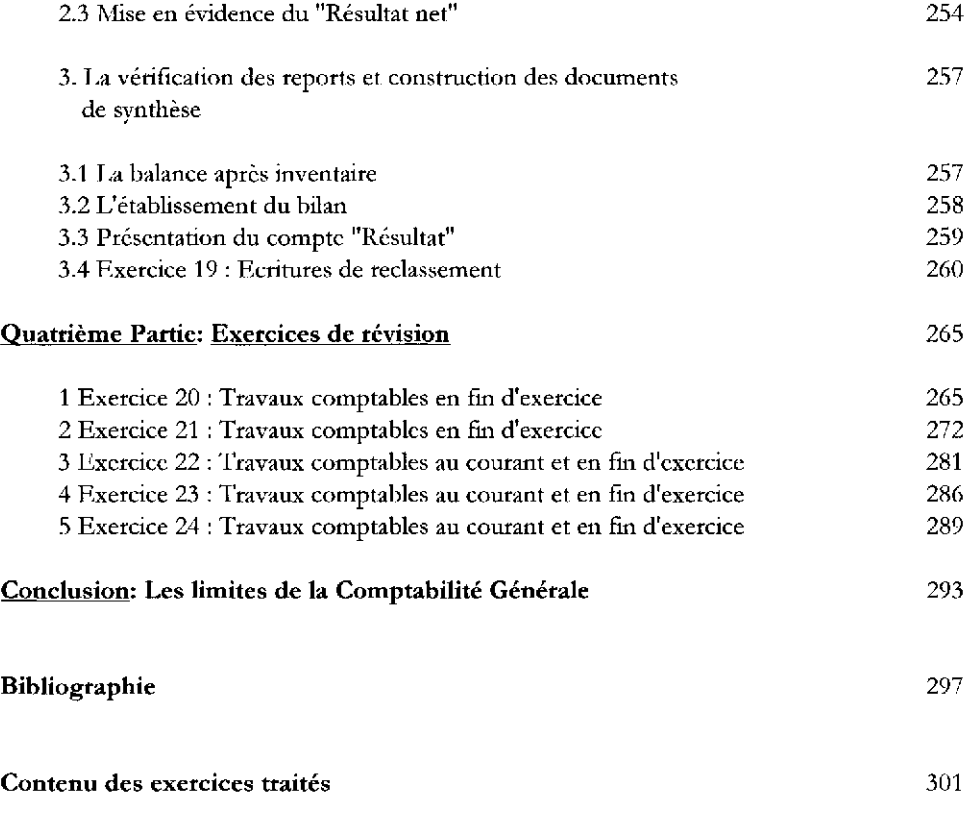

# **Introduction**

### **1 La Comptabilité Privée et** ses **disciplines**

La comptabilité privée est une technique quantitative mise au service de la gestion. Plus particulièrement cette technique offre un ensemble d'informations utiles à la gestion des entreprises. Pour recueillir ces informations la comptabilité doit effectuer trois catégories des travaux:

- Saisir les opérations que l'entreprise réalise;

- Enregistrer ces opérations;

- Traiter les données enregistrées de façon à obtenir les informations dont la gestion des entreprises a besoin.

Cet effort constant d'adaptation de la comptabilité aux besoins sans cesse modifiés, renouvelés et accrus de la gestion a créé un noyau de connaissances de plus en plus large. Actuellement ces connaissances de la comptabilité privée sont subdivisées en quatre branches. Celles-ci sont les suivantes:

1) La Comptabilité Générale: Elle contient un ensemble de principes fondamentaux et de règles permettant d'enregistrer les opérations habituelles que l'entreprise réalise. Ce sont les opérations d'investissements, de financement et surtout celles qui sont intimement liées à son eXploitation telles que achats et ventes ainsi que les crédits associés à ces opérations.

2) La Comptabilité Analytique: Cette branche s'occupe de la détermination du coût unitaire (prix de revient).

3) La Comptabilité des Sociétés : A l'aide de cette technique sont enregistrées les opérations réalisées exclusivement par les entreprises appelées "Sociétés" telles que création d'une société, modification de son capital social, acquisition, fusion des sociétés et bien d'autres encore.

4) La Comptabilité Spéciale: Le domaine de son application est l'enregistrement des opérations qui présentent certaines caractéristiques propres (particularités). Dans cette catégorie d'opérations il est possible d'inclure:

- les opérations de certains secteurs de services tels que les banques et assurances

- les opérations exprimées en monnaie étrangère.

Le schéma qui suit permet de visualiser cette décomposition.

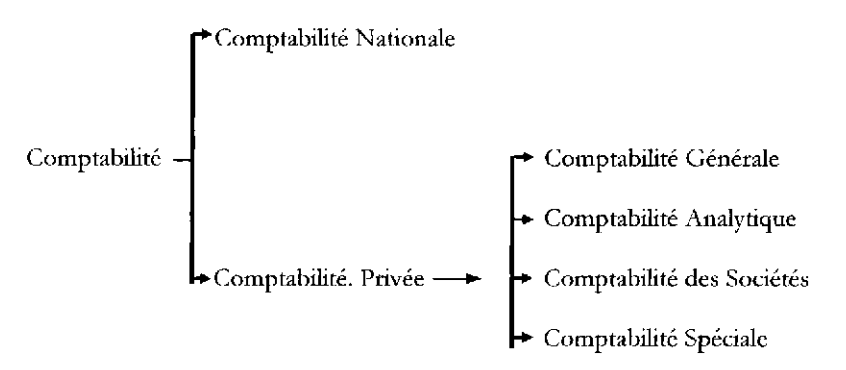

Parallèlement à cet élargissement des connaissances, un nouveau besoin est apparu. En effet, dans la pratique, on utilisait des comptes propres à la réalité de chaque entreprise voire de chaque comptable. Ceci rendait la tenue des livres de comptabilité difficile et l'interprétation des documents de synthèse (bilan et compte de résultat) douteuse, sujette à des confusions. Pour remédier à ces inconvénients il a fallu défInir de manière objective le nom et le contenu de tous les comptes que les entreprises doivent utiliser. Cette normalisation des comptes, imposée à toutes les entreprises d'une économie, est assurée par les autorités publiques de chaque pays qui ont élaboré des Plans Comptables. En France plusieurs plans ont été conçus et mis en application: plan de 1947, de 1957, le plan de 1982, de 1999 et, enfin, celui de 2005 qui est actuellement en vigueur. Ce renouvellement des plans témoigne pour une fois de plus du souci constant de perfectionnement mais également d'adaptation de la comptabilité aux besoins, sans cesse modifiés, des entreprises.

Mais les plans comptables dont la validité se limite à l'échelle nationale sont, nécessairement divergents d'un pays à l'autre. Or, les grandes entreprises internationales étant à la recherche constante de capitaux sont cotées sur plusieurs bourses de valeurs et chacune d'elles exige la présentation des documents de synthèse conforme au référentiel comptable de leur choix. Il devenait alors urgent de concevoir un moyen d'harmonisation des règles comptables et financières au niveau européen, voire mondial.

Ce besoin concernant les règles internationales a abouti le 16 juillet 2003 à l'adoption par l'entité européenne compétente de la quasi-totalité des normes lAS!. Ces normes n'imposent pas un plan comptable, ni même une forme particulière de documents de synthèse. Elles exigent un minimum d'informations dans le bilan ainsi que dans le compte "Résultat". Leur contribution essentielle concerne l'évaluation des postes de ces documents pour faciliter les décisions des investisseurs internationaux. La Finance a ainsi contribué au renouveau de la comptabilité2. D'où le nom actuel de ces normes lAS/lFRS3.

Quant à l'obligation d'utiliser ces normes, il convient de faire la distinction entre comptes consolidés et comptes individuels.

1) Pour les comptes consolidés<sup>4</sup> :

- les entreprises européennes qui font appel public à l'épargne sont obligées d'appliquer les normes lAS/lFRS à partir du premier janvier 2005.

- les entreprises non cotées ont la possibilité de choisir l'application de ces normes internationales.

2) Pour les comptes individuels les sociétés de toute dimension, cotées ou non cotées doivent continuer à utiliser le PCG mais ce dernier convergera progressivement vers les lFRS.

Ce champ d'application permet de constater que, pour un certain temps au moins, les deux référentiels (pCG et lFRS) vont coexister. C'est la raison pour laquelle, dans chacune des parties de cet ouvrage, outre le PCG 2005 qui constituera la base essentielle du texte qui va suivre seront présentées en notes bas de page les normes lFRS.

<sup>]</sup> International Accounting Standards (lAS).

A cette date deux normes seulement n'ont pas été validées. Il s'agit de 1'1AS 32 et IAS 39 qui concernent les instruments financiers. La forme définitive de l'lAS 32 a été validée en 2004 et celle de l'lAS 39 en 2005.

<sup>2</sup> Pour montrer la contribution de la Finance au renouveau de la comptabilité on peut citer:

<sup>-</sup> la présentation dans les documents de synthèse du crédit-bail;

<sup>-</sup> l'utilisation de la méthode d'actualisation des flux en tant que moyen d'évaluation des certains postes d'actif.

<sup>3</sup> International Financial Reporting Standards (IFRS).

<sup>4</sup> Ces comptes sont établis par les sociétés qui constituent des groupes d'entreprises (sociétés qui disposent de filiales). Ces documents permettent alors de présenter la puissance économique de l'ensemble du groupe.

### Introduction 13

#### 2 Les objectifs de **la** comptabilité Générale

La comptabilité générale est un ensemble de principes fondamentaux et de règles permettant d'enregistrer les opérations habituelles que l'entreprise réalise. Ces enregistrements sont un moyen qui permet à la comptabilité générale de réaliser ses objectifs. Les principaux objectifs de cette discipline sont au nombre de cinq.

#### *1) Détenniner la situation de !entreprise*

En premier lieu la comptabilité détermine la situation de l'entreprise à chaque moment qui paraît opportun. D'autre part le terme situation signifie les capitaux considérés sous deux aspects différents: aspect emploi et aspect origine (ou ressources).

- aspect emplois qui indique la manière dont le capital a été utilisé. On y trouve des biens mais également des créances tels que terrains, constructions, équipements, stocks de matières premières et de produits finis, crédits que l'entreprise accorde à ses clients pour promouvoir les ventes, dépôts à vue en banque, argent en espèces etc. L'ensemble de ces biens et créances qui constitue le capital technique du point de vue destination se décompose en deux parties: les capitaux fixes (ou immobilisations) destinés à être utilisés comme un moyen de travail et les capitaux circulants, destinés à être revendus.

- **aspect origine**. Ce dernier aspect peut être concrétisé quand on pose la question "à qui l'entreprise doit ces capitaux". La réponse à cette question permet de constater qu'une partie des capitaux appartient aux propriétaires. Ce sont les capitaux propres. La seconde partie des origines appartient aux créanciers. Ce sont les dettes. L'aspect origine est le capital financier de l'entreprise ou différemment les moyens qui permettent à l'entreprise d'acquérir ses emplois.

Ces emplois acquis ne peuvent jamais dépasser les moyens de financement dont l'entreprise dispose. D'où l'égalité suivante:

#### Emplois =Origine

En effet, il s'agit des mêmes capitaux considérés sous deux aspects différents. A la suite de cette définition, il est possible de représenter la situation par le schéma ci-après:

La situation de l'entreprise est une donnée qui intéresse plusieurs catégories de personnes (physiques ou morales) :

- les dirigeants de l'entreprise. En effet, la connaissance du montant mais également de la composition du capital technique (actif) et fmancier (passif) est indispensable pour déterminer la nature et l'ampleur des opérations que l'entreprise va réaliser dans l'avenir.

- les tiers (clients, fournisseurs, épargnants, associés etc). Par exemple, les capitaux qui appartiennent aux propriétaires (capitaux propres) constituent la garantie générale pour les créanciers. En d'autres termes, plus les capitaux propres par rapport aux dettes sont élevés plus probable sera le remboursement des emprunts.

#### *2) Détenniner le résultat*

Le résultat qui, selon la méthode utilisée, est déterminé soit après chaque opération (inventaire comptable permanent) soit à la fm d'une période donnée (inventaire comptable intermittent) est une donnée très intéressante au moins pour les trois raisons suivantes:

- le résultat est un indicateur de l'efficacité des actions entreprises dans le passé et de ce fait il conditionne en grande partie les actions que l'entreprise réalisera dans l'avenir (selon le cas actions similaires à celles du passé ou bien actions correctrices).

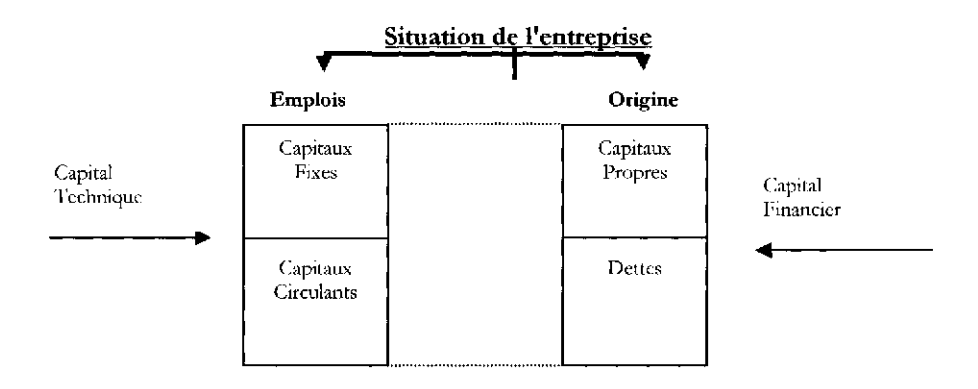

- le résultat constitue un moyen de financement. Tout d'abord, le résultat n'est distribué qu'à la fin d'une période donnée. Or l'entreprise crée le résultat, par les opérations de ventes, au jour le jour. Le résultat ainsi créé est utilisé en totalité jusqu'à la fin de la période. D'autre part, le résultat réalisé n'est jamais distribué en totalité. Ainsi, le résultat non distribué s'ajoute aux capitaux propres existants, ce qui augmente les capitaux propres et par là les moyens de fmancement.

- Quelle que soit la forme juridique de l'entreprise, le résultat intéresse le fisc. En effet, le bénéfice des entreprises individuelles et des sociétés des personnes est un revenu des propriétaires et, en tant que tel, subit "l'impôt sur revenu". En revanche, les SARL et SA sont soumises à l' "impôt sur bénéfice"

#### 3) Fournir des informations à d'autres techniques quantitatives de gestion

La comptabilité générale n'est pas l'unique technique quantitative mise au service de la gestion. Cependant, elle est la seule discipline qui assure la collecte des données chiffrées. Exemple: les opérations d'achats, de ventes, ou encore le paiement de frais etc sont enregistrées par la comptabilité générale. Elle se trouve donc nécessairement à la base de toute autre technique quantitative. En effet, les données de la comptabilité générale sont souvent prêtées à d'autres techniques pour un traitement plus sophistiqué. Exemples:

.. calculs des ratios permettant de faire un diagnostic sur la situation de trésorerie, sur la rentabilité, la solvabilité et autres aspects fmanciers de l'entreprise (Analyse Financière);

.. utilisation de frais enregistrés par la comptabilité générale pour calculer le coût et construire les budgets (Comptabilité analytique et contrôle de gestion).

#### 4) *Constituer un moyen de preuve*

Les livres comptables et plus particulièrement le journal, tenus sous certaines conditions très strictes, confèrent des garanties d'authenticité. C'est la raison pour laquelle le commerçant peut présenter le journal à toute instance pour prouver la validité des opérations qui ont eu lieu: vente de telle somme, versement à telle date etc.

#### *5) Faciliter l'établissement des comples de la Comptabilité Nationale*

Dans la mesure où les données enregistrées dans la comptabilité des différentes entreprises sont homogènes, il est possible de les regrouper et obtenir ainsi les comptes de la comptabilité nationale. Cette homogénéité des données est assurée par la mise en place du "Plan Comptable Général" qui impose à toutes les entreprises l'utilisation des mêmes comptes.

Ceci permet d'affirmer que ce plan est le pont qui relie la micro-économie et la macroéconomie.

Après cette introduction on entrera directement dans le vif du sujet. Ce livre a été conçu de façon à éviter au lecteur les difficultés de compréhension de la comptabilité. Pour atteindre cet objectif, ce manuel est articulé autour des trois parties. La première donnera l'occasion au lecteur d'obtenir une vision d'ensemble. On évite ainsi de se perdre dans les méandres des travaux spécifiques que le comptable accomplit au jour le jour. Les deux autres parties présentent la comptabilité à partir des livres que la pratique utilise. Le deuxième traite les opérations à effectuer au courant de la période comptable et la troisième les travaux à faire à la fin de cette même période.

# **Première Partie**

# **Notions Fondamentales de la Comptabilité Générale**

Cette partie permettra d'obtenir une vision d'ensemble de la comptabilité générale. Seront présentés successivement le Bilan, le Compte et enfin le Résultat.

# **1 LE BILAN**

#### **1.1 Concepts fondamentaux**

Le bilan est un inventaire de la situation de l'entreprise à un moment donné. A la lumière de cette définition, certaines explications semblent nécessaires.

Tout d'abord, le terme "à un moment donné" signifie que le bilan procure une analyse statique ou différemment une photographie de l'entreprise. En effet, immédiatement après la constitution de ce document, l'entreprise réalisera plusieurs opérations (achats, ventes, etc.) et chacune d'elles modifiera sa situation. C'est la raison pour laquelle il va falloir présenter la date à laquelle le bilan a été établi.

D'autre part, la "situation", terme déjà défini, contient les emplois et l'origine (ou ressources). Par conséquent, le bilan présente les emplois et les ressources dont l'entreprise dispose à un moment donné. Il est à rappeler que les emplois se concrétisent quand on pose la question "comment les capitaux ont été utilisés?". On y trouve les biens et les créances de l'entreprise qui sont indispensables pour produire et vendre. En d'autres termes, les emplois sont les moyens d'action de l'entreprise. C'est la raison pour laquelle les emplois sont appelés en comptabilité Actif. Par opposition à l'actif, l'origine (ou ressources) qui se décompose en capitaux propres et dettes est désigné en comptabilité par le terme Passif.

Etant donné que:

$$
Emplois = Origine \t(1)
$$

et que l'actif inclut les emplois alors que le passif contient l'origine du capital, de l'égalité n°1 il est possible de déduire une autre :

$$
Actif = Passif
$$
 (2)

Formellement le bilan se présente sous deux aspects différents. Chacun d'eux exprime un point de vue particulier du bilan.

#### l Point de vue juridique du bilan

Pour les juristes le bilan représente le patrimoine de l'entreprise. En effet, l'actif et les dettes considérés ensemble constituent le patrimoine de l'entreprise qui est affecté au commerce et qui est soumis aux lois commerciales. En revanche, la différence entre l'actif et les dettes représente la fortune privée du commerçant ou différemment les capitaux propres de l'entreprise.

Pour faire apparaître l'aspect juridique, le bilan présente en liste les trois éléments de base du patrimoine. D'où la forme suivante:

1 Postes de l'Actif 2 Postes des Dettes  $3 = (1) - (2) =$  Situation nette (ou capitaux propre

Cette forme est actuellement utilisée aux USA et constitue également la seconde forme adoptée par les trois derniers plans comptables français (2005, 1999 et celui de 1982).

#### II Point de vue économique et financier

Cette forme fait apparaître de manière distincte les deux éléments de base qui sont: - les Emplois (appelés en comptabilité Actif);

-l'origine ou ressources (qui porte le non Passif).

Ainsi, le bilan prend, cette fois-ci, la forme d'un tableau à deux colonnes juxtaposées. Le choix de la colonne est une question de convention. La convention courante place l'actif dans la colonne de gauche et le passif dans la colonne de droite. D'où la présentation suivante:

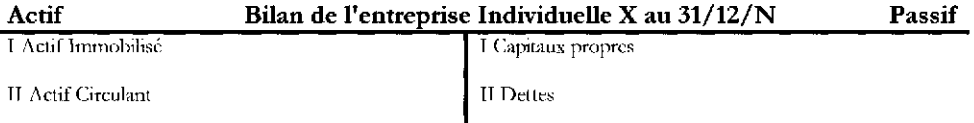

#### **1.2 Variation des postes du bilan**

Dans cette section seront examinés successivement le principe de la partie double et les enregistrements dans le bilan.

### **1.2.1 Le principe de la partie double**

Au fur et à mesure que le temps passe l'entreprise réalise des opérations. Or, chacune de ces opérations modifte les postes du bilan. La question ici est de savoir comment enregistrer ces modiftcations et établir ainsi le nouveau bilan à chaque moment qui paraît opportun.

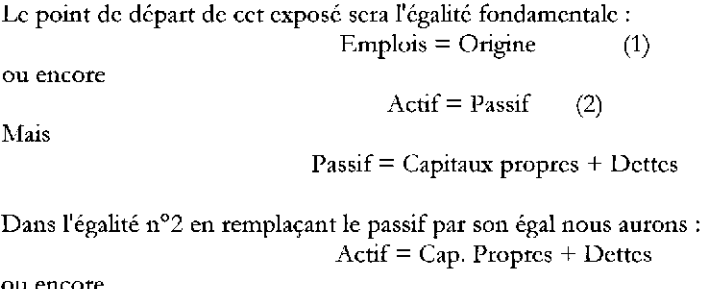

ou encore

Actif - (Cap. propres + Dettes) =  $0$  (3)

Cette égalité qui est une égalité par déftnition exprime la situation d'équilibre de l'entreprise. Cet équilibre ne sera jamais remis en cause et ceci quel que soit l'opération que l'entreprise réalise. Sur cette égalité est fondé le principe de la partie double.

Considérons le bilan suivant:

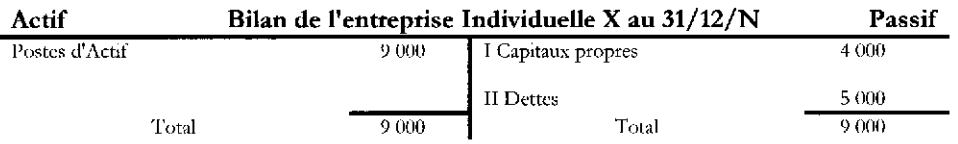

Deux jours plus tard (le  $02/01/N+1$ ) cette entreprise réalise l'opération suivante: remboursement d'une dette de 1000 € en espèces.

L'opération qui vient d'être annoncée provoque les deux modifications ci-dessous:

- la diminution de l'argent en espèces, donc la diminution de l'actif de 1000 €;

- la diminution des dettes de 1000.

Dans ces conditions, le bilan qui sera dressé immédiatement après la réalisation de cette opération va prendre la forme suivante:

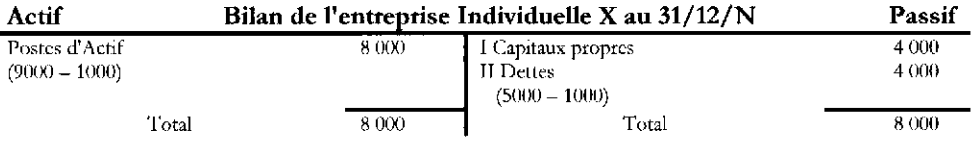

Il est facile de constater que l'égalité fondamentale est restée valable. En effet: Actif - (Cap. propres + Dettes) =  $0$ 

Cet équilibre de l'entreprise est assuré car l'opération présentée a entraîné simultanément deux modifications, la diminution de l'actif et la diminution des dettes!.

-la diminution de l'actif de 1000 qui provoque un déséquilibre négatif exprimé de la manière suivante:  $A - (K+D) \leq 0$ 

En effet, l'actif diminue de 1000 alors que les capitaux propres et les dettes restent constants. D'où:

 $(9000 - 1000) - (4000 + 5000) = 8000 - 9000 = -1000 < 0$ 

- la diminution de la dette de 1000 et celle-ci entraîne un déséquilibre positif présenté ainsi:  $A - (K+D) \geq 0$ 

En effet,  $(9000) - [(4000) + (5000 - 1000)] = 9000 - 8000 = 1000 >0$ 

Les deux déséquilibres inverses étant de même importance (- 1000 et + 1000), ils se compensent et de ce fait l'égalité fondamentale reste valable. C'est le principe de la partie double qui peut être exprimé ainsi: toute modification qui affecte un poste quelconque du bilan est toujours accompagnée d'un mouvement de signe inverse et de même valeur sur un ou plusieurs autres postes de telle sorte que l'équation A -  $(K + D) = 0$  reste vérifiée.

L'application du principe de la partie double permet d'enregistrer les modifications que les opérations provoquent, ce qui conduit à connaître à chaque moment donné la nouvelle situation de l'entreprise. Pour atteindre cet objectif deux possibilités sont offertes. La première semble être la plus logique. Celle-ci consiste à enregistrer les modifications dans le bilan lui même.

<sup>1</sup> Panni les multiples explications de la partie double, on adoptera celle présentée par A. Cibert. Voir:

A CIRERT: *"Comptabilité Générale",* éditions Dunod 1971.

#### 1.2.2 Les enregistrements dans le bilan

Cette première méthode consiste à enregistrer dans le bilan initial les modifications (augmentation ou diminution) des postes provoquées par les opérations que l'entreprise réalise. Ainsi, pour chacun des postes du bilan, la nouvelle situation sera obtenue par la somme algébrique de la situation initiale et des modifications. D'où la formule analytique suivante:

Nouvelle situation = Situation initiale  $+$  Augmentations - Diminutions.

Bien entendu, la nouvelle situation de tous ces postes permettra d'établir le nouveau bilan. Pour mettre en application cette méthode, il convient de considérer le bilan suivant:

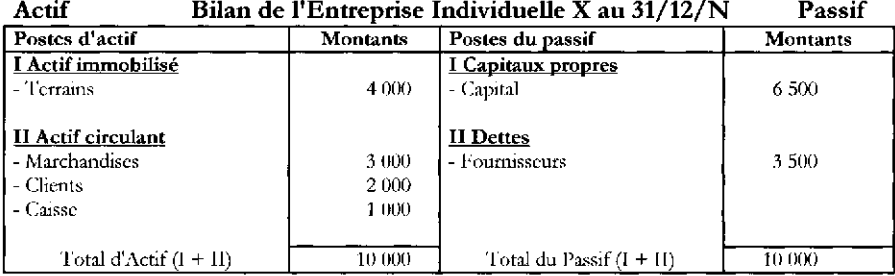

Supposons qu'au mois de janvier de l'année N+l cette entreprise ait réalisé les deux

opérations suivantes:

- 15/01/N+1: Achat de marchandises à crédit, 1000  $\epsilon$ 

 $-30/01/N+1$ : Le client Z verse en espèces 500 €.

Pour déterminer la situation de l'entreprise au 31/01/N+l, il est nécessaire de respecter les étapes qui vont suivre :

- 1) Prendre en considération le montant de chacun des postes du bilan au 31/12/N (situation initiale).
- 2) Faire ensuite une analyse des opérations pour identifier les modifications que chacune d'elles entraîne. D'où l'analyse suivante:
- Opération du  $15/01/N+1$  : cet achat provoque l'augmentation des "Marchandises". Comme cette opération a eu lieu à crédit, les dettes envers les fournisseurs augmentent également.
- Opération du 30/01/N+1 : la perception de 500 € entraîne l'augmentation de l'argent en espèces (contenu du poste "Caisse"). Mais ce versement provoque en même temps la réduction de la dette du client Z. D'où, diminution du poste "Clients".
- 3) Enfin il faudra, pour chacun des postes, calculer la somme algébrique de la situation initiale et des modifications. Ceci fera ressortir la nouvelle situation (bilan au 31/01/N+l).

Les données de ces trois étapes figurent dans le tableau suivant:

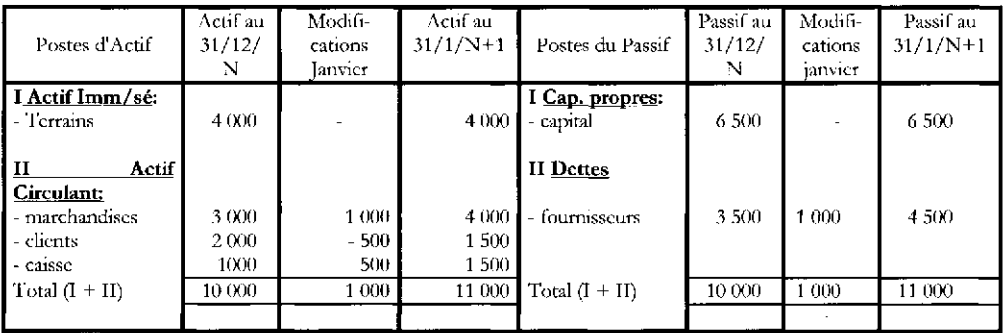

A ce stade, il convient de faire une remarque qui concerne les possibilités de cette méthode. Après l'enregistrement des modifications associées aux opérations d'un nombre particulièrement limité, le bilan est vite saturé. Or l'entreprise réalise, même dans une journée, de très nombreuses opérations. Il faudrait donc immédiatement après l'enregistrement d'une ou deux opérations faire un autre bilan. Mais une telle démarche conduirait à réécrire plusieurs postes du bilan qui n'ont eu aucune modification. Cette méthode aboutirait donc à un travail lourd et inutile.

Il apparaît alors que le bilan n'est pas un instrument adéquat pour enregistrer ces modifications et suivre ainsi l'évolution de la situation de l'entreprise. Pour réaliser cet objectif, il est nécessaire de créer pour chaque poste du bilan un instrument d'observation particulier. Cet instrument est le compte.

# 2 LE COMPTE

#### 2.1- Enregistrements dans les comptes:

Le compte est un instrument d'observation d'une catégorie donnée d'informations relativement homogènes, exprimée soit en quantité, soit en valeur, ou bien en quantité et en valeur. Par conséquent, pour suivre l'évolution de la situation de l'entreprise, il suffit de remplacer chacun des postes du bilan par un compte. Dans celui-ci, seront alors enregistrées les informations utilisées par la méthode précédente, à savoir:

- 1) La situation initiale (décrite par le bilan).
- 2) Les modifications (augmentations ou diminutions) provoquées par les opérations que l'entreprise réalise.
- 3) La nouvelle situation (somme algébrique des deux premières informations). Cette nouvelle situation de chacun des comptes permettra alors d'établir le nouveau bilan.

Cependant, pour effectuer ces enregistrements, deux contraintes sont à respecter:

- . La première concerne le principe de la partie double, déjà présenté et qui constitue le fondement de la Comptabilité Générale.
- La seconde est liée à la disposition des comptes. Pour des raisons historiques, chaque compte est représenté par un tableau à deux colonnes juxtaposées. La colonne de gauche est appelée "Débit" et celle de droite "Crédit". Compte tenu de cette disposition, il convient de préciser les informations à enregistrer dans chacune des deux colonnes. .

Pour respecter cette double contrainte il convient de faire le raisonnement qui suit. Le compte contient deux colonnes et chaque opération provoque deux déséquilibres. Il serait donc logique d'enregistrer les mouvements d'un déséquilibre dans une colonne et ceux du second dans l'autre. D'autre part, pour des raisons de tradition les mouvements qui provoquent un déséquilibre positif sont enregistrés en débit et ceux qui entraînent un déséquilibre négatif en crédit. D'où le schéma suivant:

D. Comptes C.  
\n
$$
A - (K + D) > 0
$$
\n
$$
A - (K + D) < 0
$$

Pour analyser chacun de ces deux déséquilibres, il va falloir modifier l'une des trois variables des inéquations ci-dessus tout en maintenant constantes les deux autres. On pourra alors aboutir aux déductions suivantes:

- Les modifications qui transforment l'égalité fondamentale en déséquilibre positif sont les augmentations de l'actif et les diminutions du passif.

- D'autre part, le déséquilibre négatif est provoqué par les mouvements contraires, à savoir les diminutions de l'actif et les augmentations du passif.

D'où les règles d'enregistrement qui sont présentées ainsi:

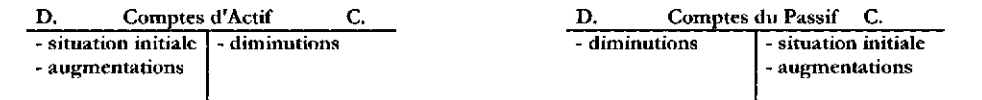

Comme toute opération provoque simultanément deux déséquilibres inverses et de même importance et que l'un des déséquilibres est inscrit en débit et l'autre en crédit, les enregistrements d'une opération quelconque se traduisent en termes comptables par un total des débits égal au total des crédits.

Enfin, la nouvelle situation  $(3<sup>eme</sup>$ information) sera déterminée par le solde (différence entre total des débits et total des crédits) des comptes. Ainsi:

- les comptes de l'actif ont toujours un solde débiteur (total des débits> total des crédits);

- les comptes du passif ont toujours un solde créditeur (total des crédits > total des débits).

Il devient dès lors possible, à partir du solde (débiteur ou créditeur) des comptes d'établir un nouveau bilan et connaître ainsi la nouvelle situation de l'entreprise. Cette méthode sera illustrée par l'exemple déjà présenté. Il s'agit de l'entreprise X qui communique son bilan au 31/12/N ainsi que les deux opérations réalisées respectivement le 15/01 et le 30/01 de l'année N+1. Il est à rappeler que l'objectif est d'établir le bilan de cette entreprise au  $31/01/\mathrm{N}$ +1. Pour cela, les travaux à effectuer se décomposent en trois étapes.

- . Etape nOl: *Remplacer chacun des postes du bilan par un compte et porter dans ce dernier sa situation initiale.* Conformément aux règles d'enregistrement de la partie double, la situation initiale sera enregistrée :
	- en débit pour les comptes de l'actif;
	- en crédit pour les comptes du passif.

Notons que les comptes utilisés sont réunis dans un document appelé "Grand Livre" et qui sera présenté immédiatement après la seconde étape. Dans ce document figure, entre autres, la situation initiale désignée par S.I.

. Etape n02: *Enregistrer dans les comptes leurs modifications* (augmentations ou diminutions) provoquées par les opérations que l'entreprise réalise. Il s'agit d'une étape délicate qui présuppose une analyse préalable des opérations. D'où le modèle d'analyse suivant:

# **Modèle** d'Analyse

Il convient ici de faire, pour chacune des opérations, un raisonnement dans l'ordre des étapes cidessous définies:

- . Préciser les comptes modifiés.
- . Déterminer le sens de variation (augmentation. ou diminution) de chacun d'eux ainsi que le montant de leur variation respective.
- Rechercher l'appartenance de chacun des comptes à l'une des deux catégories générales, Actif ou Passif.
- . Débiter et créditer les comptes concernés.
- . Vérifier l'égalité entre le total des débits et le total des crédits.

Les explications qui vont suivre constituent des réponses à ces questions.

- Opération du 15/01/N+l : Achat de marchandises à crédit, 1000 €. Cette opération affecte à la fois:

- \* le compte "Marchandises" qui augmente de 1000 € et qui, étant un compte d'actif, sera débité;
- le compte "Fournisseur" qui augmente de 1000 € également. Il s'agit en effet d'un accroissement d'un élément du passif. D'où le crédit de ce compte.

Le total des débits est bien égal au total des crédits. Le principe de la partie double a donc été respecté.

- Opération du 30/01/N+1 : Le client Z verse en espèces 500 €. Ceci provoque les deux modifications suivantes:

- \* le compte "Caisse" augmente de 500 €;
- le compte "Clients" diminue de 500 €.

\* Ces deux comptes étant des éléments d'actif, le premier sera débité et le second crédité. Le Grand-Livre qui va suivre intègre les enregistrements liés à ces deux étapes.

Comptes d'Actif:

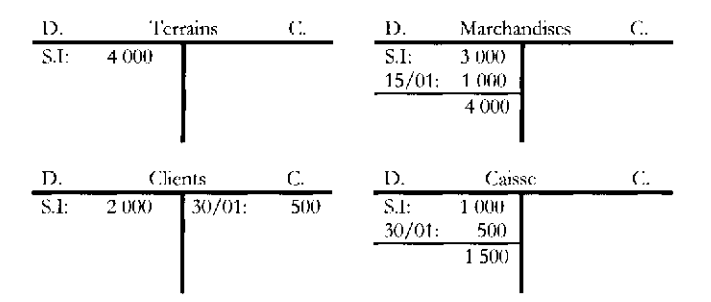

Comptes de Passif:

D. c,prS! C. 6500 D. Fournisscurs S.l: 15/01: C. 3500 1000 4500

ST = Situation Initiale

Etape n°3: *Déterminer le solde des comptes et dresser le nouveau bilan.* 

En effet, le solde (différence entre le total des débits et le total des crédits) des comptes ci-dessus permettra de dresser le nouveau bilan (au  $31/01/N+1$ ). Ainsi:

- les comptes ayant un solde débiteur constitueront l'actif du bilan;

- Les comptes dont le solde est créditeur vont former le passif.

D'où le bilan suivant:

| Postes d'actif            | Montants | Postes du passif           | Montants |
|---------------------------|----------|----------------------------|----------|
| I Actif immobilisc        |          | I Capitaux propres         |          |
| - Terrains                | 4 000    | - Capital                  | 6500     |
| <b>II Actif circulant</b> |          | II Dettes                  |          |
| - Marchandises            | 4000     | - Fournisseurs             | 4500     |
| - Clients                 | 1.500    |                            |          |
| - Caisse                  | 1500     |                            |          |
| Total d'Actif $(I + II)$  | 11 000   | Total du Passif $(1 + 11)$ | 11 000   |

Actif Bilan de l'Entreprise Individuelle X au 31/01/N+l Passif

#### 2.2 Les comptes du bilan

Il est à rappeler que le bilan qui procure "la situation" de l'entreprise est représenté par un tableau à deux colonnes juxtaposées. Il s'agit d'un tableau qui par tradition présente dans la colonne de gauche, appelée actif, les emplois et dans la colonne de droite, appelée passif, l'origine ou ressources. Comme par déftnition les emplois sont égaux aux ressources, l'actif est toujours égal au passif.

. L'actif qui présente les emplois est déftni ainsi par le pcg 2005 :"un actif est un élément identifiable du patrimoine ayant une valeur économique positive pour l'entité, c'est à dire un élément générant une ressource que l'entité contrôle du fait d'événements passés et dont elle attend des avantages économiques futurs" (art 211-1)1. Certains termes de cette déftnition nécessitent une explication:

- un actif est un "élément identifiable" lorsque celui-ci est séparable d'une activité donnée;

- par "avantage économique futur" on entend la capacité de l'actif de se transformer directement ou indirectement en flux net de trésorerie;

- enfin, "l'entité contrôle du fait d'événements passés". Ceux-ci peuvent être d'origines diverses : apport en numéraire ou en nature, acquisition d'immobilisations, de stock ou encore de titres, vente à crédit.

<sup>1</sup> Une définition similaire à celle du pcg 2005 est donnée par les normes lAS. En effet, pour ces normes un actif "est une ressource contrôlée par l'entreprise ...et dont des avantages économiques futurs sont attendus". Cette définition entraîne deux catégories de conséquences:

<sup>-</sup> plusieurs charges qui figuraient dans le bilan sont exclues car l'entreprise n'attend de ces éléments aucun avantage futur.

<sup>-</sup> les actifs obtenus par crédit - bail, exclus du plan comptable en raison du fait que l'entreprise n'est pas propriétaire de ces éléments seront, scion TAS, intégrés dans ce document comptable.

Notions fondamentales de la comptabilité générale 25

L'actif dont la défInition vient d'être présentée et expliquée se décompose en deux catégories! qui vont être exposées.

- Actif immobilisé : Ce sont les emplois destinés à être utilisés comme instruments de travail. En raison de leur destination, ces éléments restent au sein de l'entreprise pendant une période aussi longue que leur durée de vie. D'où le terme "Immobilisations".

- Actif Circulant: Il s'agit d'emplois qui sont destinés à être revendus. Cette destination provoque le renouvellement fréquent des ces emplois. D'où le terme "circulant".

Le passif qui regroupe les ressources financières est défini par le pcg 2005 de la manière qui va suivre: "Un passif est un élément du patrimoine ayant une valeur économique négative pour l'entité, c'est à dire une obligation de l'entité à l'égard d'un tiers dont il est probable ou certain qu'elle provoquera une sortie de ressources au bénéfIce de ce tiers, sans contrepartie au moins équivalente attendue de celui-ci" (art 212-1).

D'autre part, le passif se décompose en trois catégories qui sont les suivantes:

- Capitaux propres: Ce sont des capitaux qui appartiennent aux propriétaires de l'entreprise.

- Provisions: "Une provision est un passif dont l'échéance ou le montant n'st pas fixé de façon précise" (Règlement n° 2000-06 du CRC).2

- Dettes : "Une dette est un passif certain dont l'échéance et le montant sont fixés de façon précise" (Règlement n°2000-06 du CRC). Il s'agit des capitaux qui appartiennent aux créanciers.

Les défInitions qui viennent d'être présentées permettent de nueux comprendre la signification du passif. En effet :

- la valeur économique est négative car elle entraîne la sortie de ressources.

la sortie de ressources probables concerne les provisions alors que la sortie de ressources certaines se réfère aux dettes

- enfin, le tiers peut être une personne physique ou morale, identifiable ou non.

La structure du bilan comptable prend alors la forme suivante:

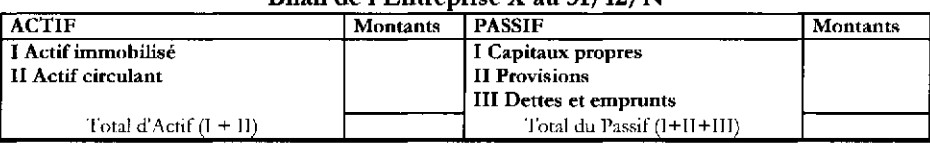

#### Bilan de l'Entreprise X au 31/12/N

#### 2.2 1 Les principaux comptes de l'actif

Ces comptes sont classés en fonction de la catégorie et du groupe de leur appartenance. D'où le classement qui va suivre.

# *I Actifimmobilisé*

Il s'agit, rappelons le, de biens destinés à être utilisés comme instruments de travail. Ces éléments restent donc durablement et sous la même forme au sein de l'entreprise. Cette

<sup>1</sup> Les catégories, les groupes de celles-ci ainsi que les comptes du bilan qui seront présentés sont ceux du Plan Comptable Général qui est actuellement en vigueur (année 2005). La signification du numéro des comptes qui figure immédiatement après leur nom sera examinée en profondeur dans la deuxième partie de ce livrc. Il est donc conseillé pour le moment de faire abstraction de ce numéro.

<sup>2</sup> Le contenu de cc groupe dont la défmition présente certaines difficultés de compréhension sera expliqué en détail dans la troisième partie de cc manuel.

catégorie d'emplois (classe  $n^{\circ}2$ ) inclut trois groupes de comptes : les immobilisations incorporelles, corporelles et financières.

*1) Les immobilisations incorporelles<sup>1</sup>* (n°20) : Il s'agit d'immobilisations "non monétaires et sans substance physique" (art 211-1). Les principaux comptes de ce groupe se présentent comme suit.

- Frais d'établissement (201) : Ce sont les dépenses engagées à l'occasion des opérations qui conditionnent l'existence ou le développement de l'entreprise mais dont le montant ne peut être rapporté à des productions de biens ou de services déterminés (art. 361-1). La présence de ces éléments au bilan se justifte par leur montant élevé et du fait que ces frais servent plusieurs périodes comptables. D'où leur répartition sur plusieurs exercices. Le pcg en vigueur subdivise ces frais en trois catégories: les frais de constitution (2011), les frais de premier établissement (2012), les frais associés à l'augmentation du capital social et d'autres opérations ftnancières telles que acquisition, fusion, scission de sociétés (2013).

- Frais de recherche et développement (203) : Ce compte inclut les dépenses qui correspondent à l'effort réalisé par l'entreprise dans ce domaine pour son propre compte. Leur inscription à l'actif présuppose que ces éléments se rapportent à des projets nettement individualisés ayant de sérieuses chances de rentabilité commerciale (CRC 04-06)<sup>2</sup>. Ces conditions sont remplies par les frais de développement. En revanche, les frais engagés pour la recherche doivent être comptabilisés en charges lorsqu'elles sont encourues (pcg art. 311-3).

- Brevets, licences, marques etc (205) : Il s'agit des montants payés pour acquérir le droit d'exploiter une innovation (concernant un processus de production, la fabrication d'un produit ou d'un logiciel donné) ou bien d'utiliser une marque donnée. Comme le pcg 2005 le précise ces frais confèrent un avantage qui constitue une protection (art 442).

- Droit au bail (206) : Ce compte intègre les sommes payées au locataire précédent en contrepartie de certains droits que lui confère ce contrat.

- Fonds commercial (207) : Ce poste représente la somme que l'entreprise a versée au propriétaire précédent pour obtenir l'enseigne, le nom commercial, l'emplacement ou encore la clientèle. Ce compte fait son apparition en cas d'acquisition d'une entreprise3.

<sup>1</sup> Compte tenu de la définition de l'actif donnée par TAS plusieurs immobilisations incorporelles sont exclues du bilan car J'entreprise n'attend de ces postes aucun avantage économique. Celles-ci sont: les frais d'établissements, les dépenses de formation, les dépenses de publicité et de promotion ainsi que les dépenses de délocalisation (norme 38). Les normes TAS soueieuses de présenter "J'image fidèle" de J'entreprise, excluent du bilan les postes qui n'ont pas de valeur vénale. En revanche, en cas d'aequisition d'entreprises ces éléments peuvent être présentés au bilan, mis à part les frais de formation. La logique de cette déeision dissymétrique s'explique par le fait qu'en cas de regroupement la juste valeur est connue.

<sup>&</sup>lt;sup>2</sup> Une décision similaire a été également adoptée par les normes IAS. En effet la norme 38 précise les frais de recherche et développement peuvent être inscrits au bilan si les conditions suivantes sont réunies:

la firme a J'intention de terminer cc projet de recherche pour le vendre ou bien l'utiliser.

L'actif incorporel en question créera des avantages économiques futurs

Les dépenses affectées au dévcloppement du projet peuvent être évaluées de manière fiable.

<sup>3</sup> Pour le peg 2005 il s'agit d'éléments acquis incorporels y compris le droit au bail qui ne font pas l'objet d'une évaluation et d'une comptabilisation séparées au bilan et qui concourent au maintien et au développement du potentiel d'activité de l'entreprise (art 442).

Notions fondamentales de la comptabilité générale 27

2) *Les immobilisations corporelles<sup>1</sup>* (n°21) : Il s'agit d'un "actif physique détenu, soit pour être utilisé dans la production ou la fourniture de biens ou de services soit pour être loué à des tiers, soit à des fins de gestion interne et dont l'entité attend qu'il soit utilisé au delà de l'exercice en cours (art 211-1). Dans cette déftnition, deux caractéristiques méritent d'être soulignées. Il s'agit d'immobilisations de nature matérielle ou différemment palpable. D'autre part, ces éléments sont utilisés pour une durée au delà d'un an. Cette dernière caractéristique différencie l'immobilisation des charges. Exemples: *"Terrains* (211)", *"constructions (213)", "Installations techniques,matériel et outillageindustriel* (215)" etc. La signiftcation de ces comptes étant évidente, on va passer directement au troisième et dernier groupe de cette catégorie.

*3) Les immobilisations financières* (n°26 et 27) : Cette catégorie est constituée par certaines créances et par certains titres que l'entreprise détient pendant plusieurs périodes comptables. Elles comprennent, entre autres, les comptes:

- Titres de participation (261) : Ce sont les actions ou les parts sociales que l'entreprise possède d'une manière durable pour pouvoir exercer un contrôle ou simplement une influence sur les sociétés qui ont émis ces titres. Cette intention présuppose la détention d'un pourcentage élevé de ces titres. Théoriquement, pour obtenir le contrôle la majorité des actions (50% et une action) est nécessaire. Ce qui correspond à la majorité de droit. Cependant, du fait que les actions sont souvent dispersées aux mains des petits épargnants, un pourcentage moindre est sufftsant (majorité de fait). Notons que le PCG de 1982 pose deux conditions: proportion minimale égale à 10% des actions et celles-ci doivent être obtenues par offre publique d'achat (OPA) ou par offre publique d'échange (OPE). Depuis ce plan aucune autre précision n'a été communiquée.

- Prêts (274) : Sommes que l'entreprise a prêtées à différentes personnes physiques ou morales (prêts participatifs, prêts aux associés ou au personnel). En principe il s'agit de montants importants qui ne seront récupérés que dans une longue période et dans la plupart des cas par fractions annuelles.

- Dépôts et cautionnements versés (275)" : Sommes versées à des tiers à titre de garantie d'exécution des contrats et indisponibles jusqu'à la réalisation d'une condition suspensive. Exemples: garantie donnée pour louer un immeuble, une voiture ou encore pour exécuter certains travaux.

#### *II Actif Circulant:*

Cette catégorie qui inclut les emplois destinés à être revendus se subdivise en cinq groupes. Ce sont les stocks et en cours, le poste fournisseurs: avances et acomptes versés sur commandes, les créances, les valeurs mobilières de placement et, enftn, les disponibilités.

#### 1) Les stocks et en cours:

"Un stock est un actif détenu pour être vendu dans le cours normal de l'activité, ou en cours de production pour une telle vente, ou destiné à être consommé dans le processus de production ou de prestation de services, sous forme de matières premières ou de fournitures" (pcg 2005 art. 211-1). Dans cette catégorie (classe  $n^{\circ}$ 3) sont inclus, entre autres, les groupes des comptes:

<sup>1</sup>La définition de J'actif selon TAS conduit <sup>à</sup> intégrer dans le bilan les éléments acquis par crédit - bail. En revanche, le plan comptable exclut ces postes de l'actif car J'entreprise n'est pas propriétaire. Pour détail concemant le traitement comptable du crédit-bail voir la troisième partie de ce manuel.

- Matières premières (31) : Il s'agit des biens destinés à être transformés;

- En cours de production de biens (33) : qui sont en voie de formation au de transformation. Ces biens n'ont pas encore atteint un stade donné de fabrication;

- Stocks de produits (35) : biens déjà fabriqués mais qui sont encore à l'usine;

- Stocks de marchandises (37) : biens qui sont au point de vente prêts à être revendus sans subir aucune transformation.

#### 2) Fournisseurs: avances et acomptes versés sur commande (4091) :

Il s'agit des sommes versées par l'entreprise à ses fournisseurs pour faciliter l'exécution d'une commande. Ces montants représentent un droit acquis de l'entreprise et sont assimilables à des créances. D'où leur classement à l'actif du bilan.

# 3) Créances:

Ce groupe intègre les dettes que différentes personnes physiques ou morales ont envers l'entreprise. Cette dernière a donc un droit acquis de réclamer ces montants. A l'intérieur de ce groupe sont classés, entre autres, les comptes qui vont suivre.

- Clients (411) : Ce compte contient les crédits accordés par l'entreprise à ses clients à la suite de transactions commerciales concernant l'exploitation et n'ayant pas donné lieu à la création d'un effet de commerce.

- Clients: effets à recevoir (413) : Ce sont les traites et les billets à ordre dont l'entreprise s'est portée bénéficiaire. D'où le terme "...à recevoir". La traite et les billets à ordre font partie de la catégorie générale "effets de commerce" qui sont au nombre de quatre:

- la traite;
- le billet à ordre;
- le chèque;
- le warrant.

D'autre part, l'effet de commerce est un titre de crédit qui comporte de la part du débiteur l'engagement de payer à une date qui est mentionnée sur le titre un montant donné également mentionné.

La traite et le billet à ordre offrent plusieurs avantages pour le bénéficiaire.

- . La sécurité: possibilité de récupération rapide du montant et sans aucune contestation de la part du débiteur.
- Le moyen de paiement : le bénéficiaire de ces effets a la possibilité de rembourser ses dettes (par exemple à ses fournisseurs) par transfert de sa qualité de bénéficiaire à une autre personne. Ce transfert ne peut se faire que par "endossement". C'est une mention écrite, portée au dos des effets de commerce par laquelle le bénéficiaire donne l'ordre au débiteur de payer à une autre personne (nouveau bénéficiaire). .
- La possibilité d'escompte: dans ce cas le bénéficiaire ayant besoin de liquidités transfère sa qualité à la banque. Cette dernière en contrepartie de ce transfert verse au bénéficiaire de l'argent liquide en retenant des intérêts et des commissions bancaires. .

- Clients douteux (416) : Il s'agit de crédits accordés aux clients qui se sont avérés partiellement insolvables. Le souci de récupérer cette créance crée le besoin de surveiller de manière particulière ces clients. D'où la création d'un compte distinct.

# 4) Valeurs mobilières de placement (50) :

#### Notions fondamentales de la comptabilité générale 29

Ce sont des titres (actions, obligations, bons etc...) acquis par l'entreprise avec ses liquidités excédentaires. Ces titres rapportent un revenu et éventuellement, au moment de leur cession, une plus-value. Les V.M.P. sont cédées au cas où l'entreprise a besoin de liquidités. C'est la raison pour laquelle ces titres ne restent en principe à la disposition de l'entreprise que pendant une durée courte.

#### Remarque importante:

Entre les titres de participation (261) et les valeurs mobilières de placement (50) existe la ressemblance qui suit. Les titres de participation contiennent uniquement des actions. Les Valeurs mobilières de placement, dans certains cas, peuvent prendre la forme d'actions. Dans ces conditions, il s'agit de titres de même nature. Mais leurs différences sont beaucoup plus nombreuses et bien plus importantes que leur ressemblance.

La première différence concerne l'intention de l'entreprise. Les titres de participation sont acquis pour obtenir le contrôle de la société émettrice des actions alors que l'acquisition des VMP a comme objectif le placement c'est à dire assurer un revenu au capital liquide en excédent. La durée pendant laquelle ces titres restent au sein de l'entreprise est également différente. L'exercice de contrôle présuppose la possession des actions. C'est la raison pour laquelle les titres de participation restent à la disposition de l'entreprise pendant une longue période (aussi longtemps que l'objectif de contrôle ne se modifie pas). D'où leur inscription au groupe "Actif Immobilisé". En revanche, les VMP seront cédées dès que l'entreprise a besoin de liquidités. Par conséquent, les VMP ne restent à la disposition de l'entreprise que pendant une période courte et de ce fait elles font partie de "l'Actif Circulant". Du point de vue degré de concentration du capital disponible ces deux comptes présentent une autre différence. Le contrôle présuppose l'acquisition des actions de la société émettrice en proportion conséquente. L'entreprise, pour atteindre cet objectif, concentre donc son capital disponible sur l'acquisition des actions d'une société donnée. Par contre, le souci de cession rapide des VMP oblige l'entreprise de disperser son capital liquide entre des titres de nature différente (actions, obligations, bons etc) émis par des sociétés différentes. D'ailleurs ces derniers titres doivent être facilement négociables (titres cotés faisant l'objet de transactions fréquentes et en quantité importantes).

#### 5) Disponibilités

Ce groupe inclut un ensemble de comptes qui représentent des capitaux liquides dont l'entreprise dispose. Dans ce groupe sont inclus, entre autres, les comptes suivants:

- Banque (512) : qui indique les dépôts à vue en banque.

Notons qu'en cas de découvert *(Concours bancaires courants:* 519) ce poste intègre les sommes versées par les banques sous forme d'avances à court terme pour améliorer la trésorerie de l'entreprise. Il s'agit donc d'un compte de dettes qui figure au passif du bilan.

- Caisse (53) : cet élément de l'actif contient l'argent en espèces détenu par l'entreprise.

# 2.2.2 Les principaux comptes **du** passif

Le passif du bilan qui inclut les moyens de financement est subdivisé en trois catégories. Celles-ci ont déjà été présentées. Il reste donc à définir le contenu des comptes de chacune d'elles.

# *I Capitaux DroDres (10-14)* :

Il est à rappeler qu'il s'agit des capitaux appartenant aux propriétaires de l'entreprise. Les principaux comptes de cette catégorie se présentent comme suit.

- Capital ou capital social (101) : Ce compte inclut les capitaux apportés par les propriétaires. L'apport peut être en nature (bien divers) ou bien en numéraire (en argent) mais dans tous ces cas le capital est exprimé en termes monétaires. Cette somme correspond à la somme algébrique du capital initial et des variations (augmentations ou diminutions) du capital intervenues ultérieurement.

Il est à signaler que le capital est une garantie générale pour les créanciers. Cependant, cette garantie varie suivant la forme juridique de l'entreprise. Ainsi, pour l'entreprise individuelle et pour les sociétés en nom collectif la garantie générale des créanciers est obtenue par addition du capital et de la fortune privée des propriétaires. En revanche, pour les sociétés de capitaux (SA et SARL) le capital est l'unique garantie des créanciers. C'est la raison pour laquelle la loi oblige ces sociétés à constituer une réserve légale.

- Réserves (106) : Ce poste du passif intègre le bénéfice après impôt retenu au sein de l'entreprise et cumulé d'une période à l'autre. Il existe, bien évidemment, plusieurs catégories de réserves. Elles se différencient par leur destination mais également par le groupe de personnes qui a pris la décision de leur création.

- Réserve légale (1061) : C'est une réserve dont la formation est imposée par l'Etat aux sociétés à responsabilité limitée et aux sociétés anonymes. Il s'agit d'entreprises dont les propriétaires portent une responsabilité limitée envers les créanciers. La formation de cette réserve permet donc d'augmenter les capitaux propres et par là les garanties offertes aux créanciers. Plus particulièrement ces sociétés sont obligées de retenir au moins les 5% du bénéfice net annuel. Cette obligation s'arrête au moment où la réserve légale atteint les 10% du capital social.

- Compte de l'exploitant (108)" : Ce compte reçoit les apports et les retraits de l'exploitant et de sa famille qui sont enregistrés en cours d'exercice. En fin d'exercice, le solde de ce compte est viré au compte "Capital (101)".

- Report à nouveau (11) : Il s'agit d'un résultat (bénéfice ou perte) réalisé pendant les exercices antérieurs dont la décision d'affectation n'a pas été prise. Il convient donc de distinguer:

- le report à nouveau bénéficiaire (110) qui est le bénéfice réalisé pendant les exercices antérieurs dont la décision d'affectation a été renvoyée par l'assemblée des actionnaires à la période comptable suivante;

- le report à nouveau déficitaire (119) qui est constitué des pertes non couvertes par les réserves existantes ou bien par la réduction du capital social (opérations qui exigent des formalités longues et complexes). Ces pertes devront être déduites du bénéfice net des exercices suivants.

- Résultat net de l'exercice (12). Il s'agit du résultat après impôt réalisé au cours de la période écoulée. Ce résultat peut être:

- un bénéfice net (120) qui appartient aux propriétaires et de ce fait constitue un élément positif des capitaux propres;

- une perte (129). Ce sont les propriétaires qui doivent couvrir les pertes. Il en résulte que ce poste du bilan est un élément négatif des capitaux propres et de ce fait entraîne la diminution de ces capitaux.

# */I Provisions (groupe* 15) :

Il convient ici de rappeler la définition déjà présentée. "Une provision est un passif dont l'échéance ou le montant n'est pas fixé de façon précise" (Règlement n° 2000-06 du CRC). Pour alléger la présentation des comptes du bilan, le contenu détaillé de ce groupe sera présenté dans la troisième partie.

### */II Dettes:*

Il est à rappeler qu'une "dette est un passif certain dont l'échéance et le montant sont fixés de façon précise" (règlement n°2000-06 du CRC). Cette catégorie inclut les capitaux qui appartiennent aux créanciers. Le paragraphe qui va suivre présentera les principaux comptes ainsi que la signification de chacun d'eux qui font partie de cette catégorie.

- Fournisseurs (401) : Ce sont les crédits accordés par les fournisseurs à la suite de transactions commerciales concernant l'exploitation et non matérialisés par un effet de commerce.

- Fournisseurs: effets à payer (403) : Ce compte englobe les traites et les billets à ordre ayant comme origine des transactions commerciales concernant l'exploitation. Dans ce cas l'entreprise s'est portée débitrice de ces titres. Ces derniers, à l'échéance, seront donc payés par l'entreprise.

- Fournisseurs d'immobilisations (404) : Il s'agit de crédits accordés par les fournisseurs à la suite de l'acquisition d'immobilisations, sans émission d'un effet de commerce.

- <u>Fournisseurs d'immobilisations – effets à payer</u> (405) : Ce compte regroupe les traites et les billets à ordre, établis à l'occasion d'acquisitions d'immobilisations.

- Clients: avances et acomptes reçus sur commande (4191) : Sommes perçues par l'entreprise de la part de ses clients pour faciliter l'exécution d'une commande. Ces montants représentent une dette de l'entreprise qui s'éteindra à la livraison de cette commande.

Ce qui vient d'être présenté permet non seulement d'interpréter le bilan mais également d'établir plusieurs bilans successifs appartenant à des périodes différentes. Pour cela il suffit de remplacer ce document comptable par un ensemble de comptes, d'y enregistrer la situation initiale mais également les modifications que les opérations réalisées entraînent. Enfin, le solde de chacun des comptes permettra de dresser le nouveau bilan. L'exercice qui va suivre permettra de mieux assimiler les démarches de cette procédure.

### 2.3 Exercice 1 : Les enregistrements dans les comptes **du bilan** I Enoncé

Un particulier décide de créer sa propre entreprise. Au 31 mars de l'année N, il apporte 20000 € en espèces et fonde ainsi "l'Entreprise individuelle Albert". Pendant le mois d'avril de la même année, cette entreprise a réalisé les opérations suivantes:

- 01/04 : Albert se fait ouvrir un compte à la B.N.P. sur lequel il verse 15000 € en espèces prélevées sur la caisse.

- 02/04 : Albert, ayant pris la décision de louer un immeuble, remet au propriétaire de ce dernier un chèque de 2000 €. Ceci constitue un dépôt de garantie de son loyer.

 $-05/04$ : Achat de marchandises 3000 € à crédit auprès du fournisseur Z.

- 08/04 : L'entreprise verse par chèque 1000 € à son fournisseur Y. Ce montant représente l'avance sur une commande à livrer le 15 juin.